# Package 'fftw'

September 20, 2024

<span id="page-0-0"></span>Version 1.0-9 Title Fast FFT and DCT Based on the FFTW Library Description Provides a simple and efficient wrapper around the fastest Fourier transform in the west (FFTW) library <<http://www.fftw.org/>>. **Depends** R  $(>= 3.0.0)$ **SystemRequirements** fftw3  $(>= 3.1.2)$ License GPL-2 RoxygenNote 6.0.1 NeedsCompilation yes Author Olaf Mersmann [aut], Sebastian Krey [ctb], Uwe Ligges [ctb, cre] Maintainer Uwe Ligges <ligges@statistik.tu-dortmund.de> Repository CRAN Date/Publication 2024-09-20 16:00:02 UTC

# Contents

FFT . . . . . . . . . . . . . . . . . . . . . . . . . . . . . . . . . . . . . . . . . . . . . [1](#page-0-0) planFFT . . . . . . . . . . . . . . . . . . . . . . . . . . . . . . . . . . . . . . . . . . . [2](#page-1-0)

#### **Index** [4](#page-3-0)

<span id="page-0-1"></span>FFT *Calculate (inverse) DFT using the FFT method*

#### <span id="page-0-2"></span>Description

see title

#### <span id="page-1-0"></span>Usage

```
FFT(x, ..., plan, inverse=FALSE)
IFFT(x, ..., plan, scale=TRUE)
DCT(x, ..., plan, type=1, inverse=FALSE)
IDCT(x, ..., plan, type=1, scale=TRUE)
```
#### Arguments

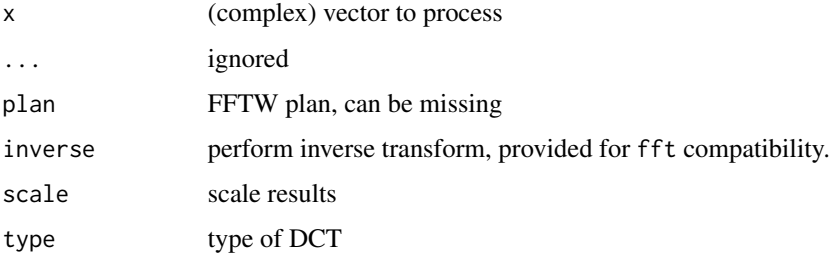

#### Author(s)

Olaf Mersmann <olafm@statistik.uni-dortmund.de>

#### See Also

[planFFT](#page-1-1)

#### Examples

```
n \le -2**16x < - rnorm(n)
p <- planFFT(n)
y <- FFT(x, plan=p)
```
 $Mod(x - IFFT(FFT(x)))$ 

<span id="page-1-1"></span>planFFT *Create FFTW plan*

#### Description

see title

#### Usage

planFFT(n, effort=0) planDCT(n, type=1, effort=0)

#### <span id="page-2-0"></span>planFFT 3

## Arguments

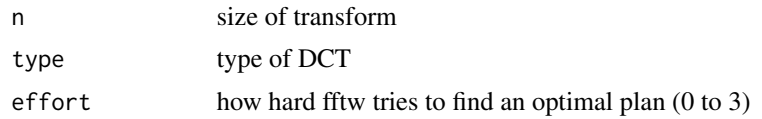

## Author(s)

Olaf Mersmann <olafm@statistik.uni-dortmund.de>

#### See Also

[FFT](#page-0-1) and [IFFT](#page-0-2)

# <span id="page-3-0"></span>Index

DCT *(*FFT*)*, [1](#page-0-0) FFT, [1,](#page-0-0) *[3](#page-2-0)* IDCT *(*FFT*)*, [1](#page-0-0) IFFT, *[3](#page-2-0)* IFFT *(*FFT*)*, [1](#page-0-0)

planDCT *(*planFFT*)*, [2](#page-1-0) planFFT, *[2](#page-1-0)*, [2](#page-1-0)